## **WELCOME**

FCC WEBINAR:
ONLINE APPLICATION
PREVIEW

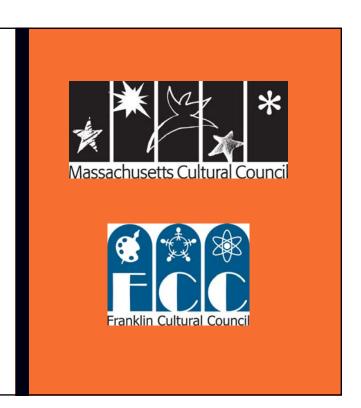

Stacey David, Barbara Gardner and Lillian Gould

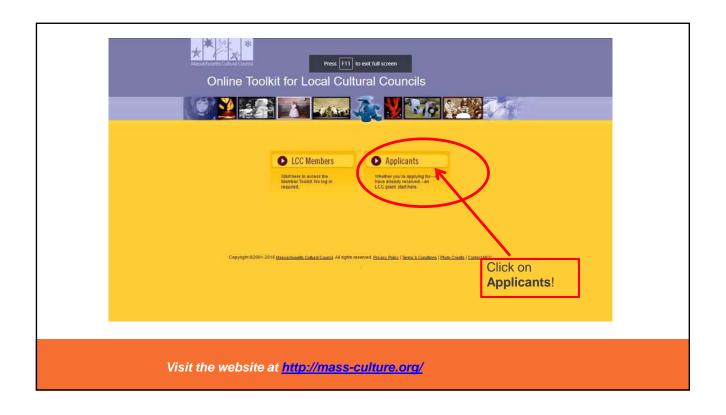

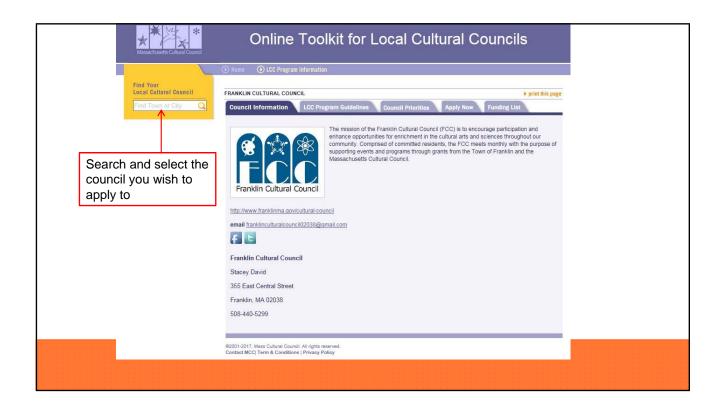

You will be brought to the LCC's Council Profile. Be sure to click on the "Council Priorities" tab before applying to see if the council has any additional application requirements or criteria that may bear weight in grant decisions.

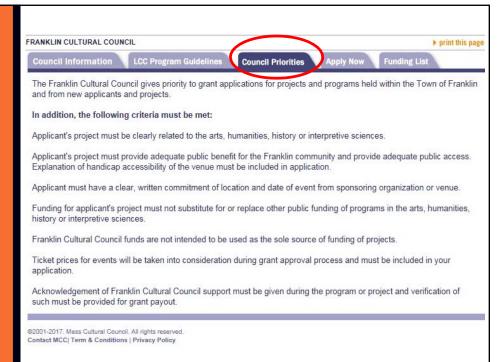

#### Rating Scale Applicant's Name/Project: «Applicant» The organization, program or project is: How would you score this project in terms of: 5=Overall excellent in all criteria with no Quality, Originality, and Creativity: Score: major weaknesses or failings in the strict Are the applicant's and/or partner's credentials satisfactory? Do the qualifications of the artist, humanist, or scientist leading the activity suggest the project will be of high context of that criteria quality? Are there technical considerations that would impact quality (lighting design expertise, teaching materials, appropriate workshop space, etc)? **4**=Very good in all criteria or excellent in Does the project seem interesting, innovative or particularly worthwhile? almost all, with perhaps no more than Community Benefit: Score: one major area requiring attention, Does the project serve and involve the community, a particular segment of the community, or an underserved population? correction, or major improvement Is the applicant a Franklin resident? Will the project be held in Franklin or for our residents? Is this a new applicant? Does the project contribute to the cultural vitality and well-being of the community as a whole? **3**=Good/average in all criteria, or very Does the project address a community need? good in some areas but weak in others Does the project play a unique role specific to the community? How many residents will benefit from the project? with at least one or more criteria requiring attention Score: Is there sufficient planning? Does the timeline make sense to ensure quality in project implementation? Have the participants or intended audience been identified? 2=Weak in several areas, but not Do we have a letter from the venue stating the date and time for the project's completion? Is the venue handicap accessible and was an explanation provided? necessarily absent of some merit in Budget: some areas Score: Is there a budget for marketing/publicity for any part of the project that is open to the public? Can the project be successful if partially funded? Has the applicant leveraged additional resources or is the FCC the sole source of funding? 1=Very weak in almost all areas of the Will the project take place without council help? riteria TOTAL:

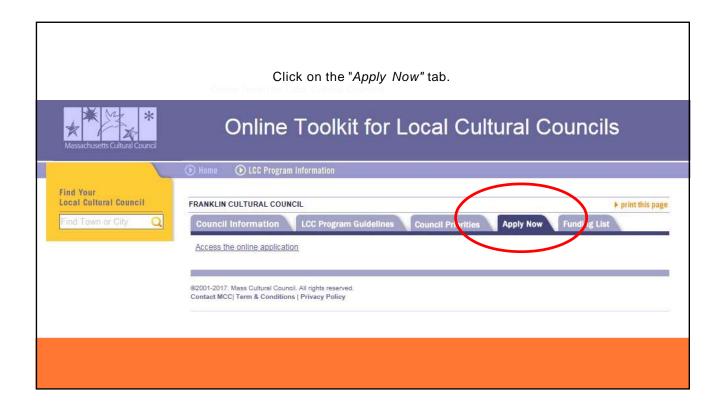

The link will direct you to the registration page. If this is your (you individually, not the organization) first time applying online, you will have to create a new registration by clicking on "Register Here." Previous applicants will login on the right, using their old information, and click "forgot password" if they don't remember their credentials.

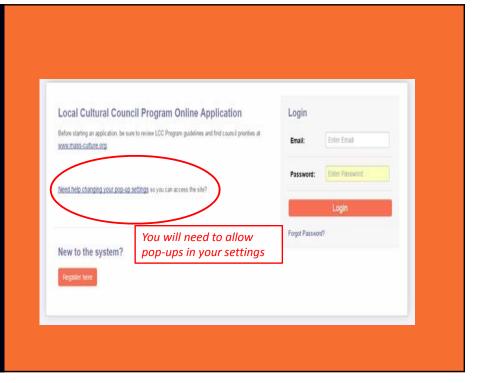

| * *                                                                                   |                                                                                       |     |
|---------------------------------------------------------------------------------------|---------------------------------------------------------------------------------------|-----|
| ssachusetts Cultural Council                                                          |                                                                                       |     |
| Applicant Eligibility                                                                 | /                                                                                     |     |
| * The applicant resides in or i                                                       | s located in Massachusetts                                                            |     |
| ○ Yes                                                                                 |                                                                                       |     |
| ○ No                                                                                  |                                                                                       |     |
| * Is the applicant one of the fo                                                      | ollowing?                                                                             |     |
| ○ Individual                                                                          |                                                                                       |     |
| O Incorporated Non-Profit                                                             |                                                                                       |     |
| O Unincorporated Association                                                          |                                                                                       |     |
| O Public School, Library or Other                                                     | Municipal Agency                                                                      |     |
| <ul> <li>Religious Organization or scho<br/>effect of advancing a religion</li> </ul> | ol requesting funds for cultural programming that does not have                       | the |
| Other                                                                                 |                                                                                       |     |
| <b>②</b>                                                                              |                                                                                       |     |
|                                                                                       | leading the project/program, been engaged in the kind equested for at least one year? | of  |
| O Yes ②                                                                               |                                                                                       |     |
| O No                                                                                  |                                                                                       |     |

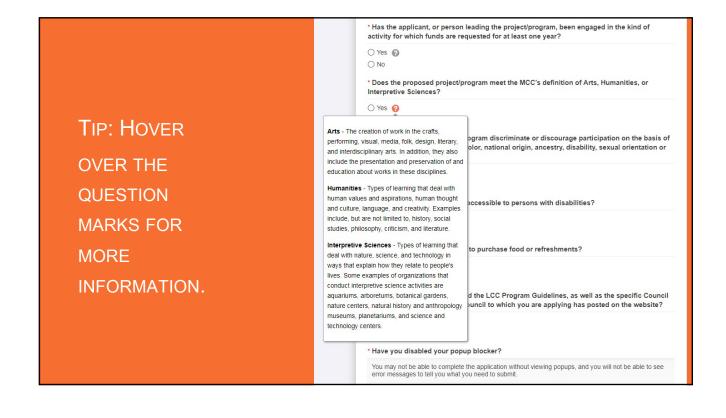

After registering, you will be brought to a blank form where you will need to fill in basic information to create an account. Once the information is complete, press *Submit*, and you will be automatically sent an email with login instructions.

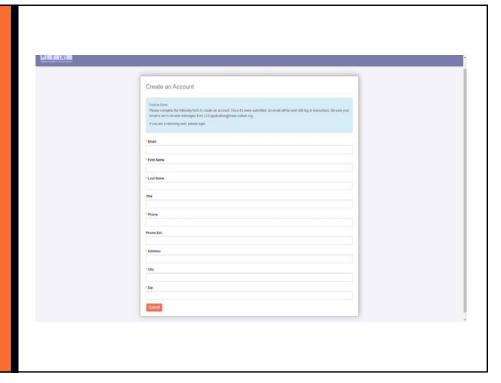

After logging in, you will be taken to the system's home page.
To begin an application, click on *Apply Now*.

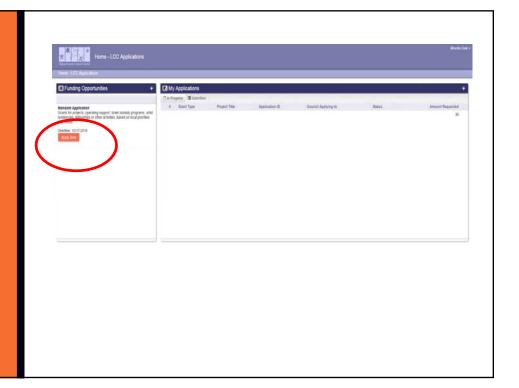

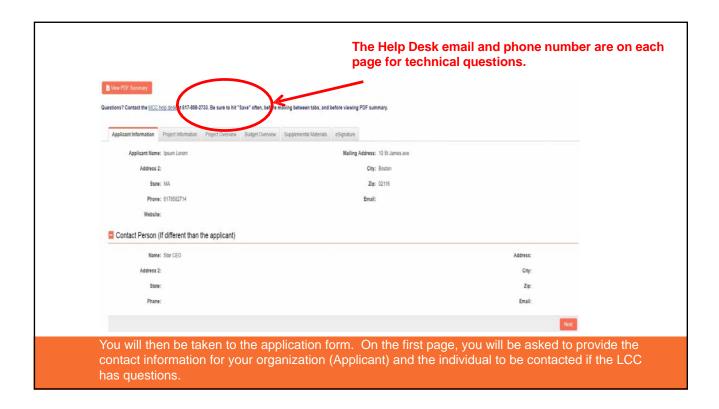

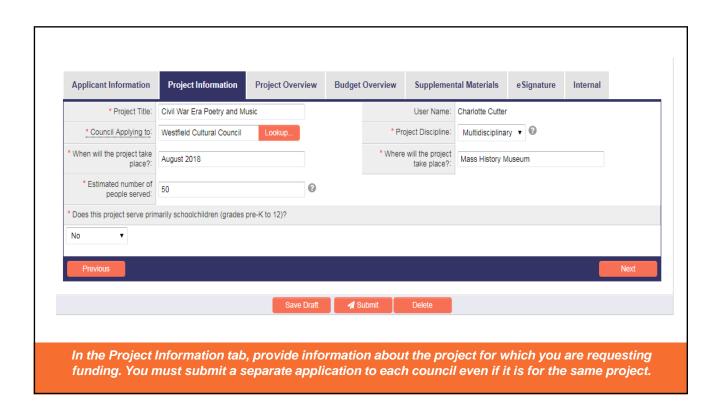

Select the LCC to which you will apply:

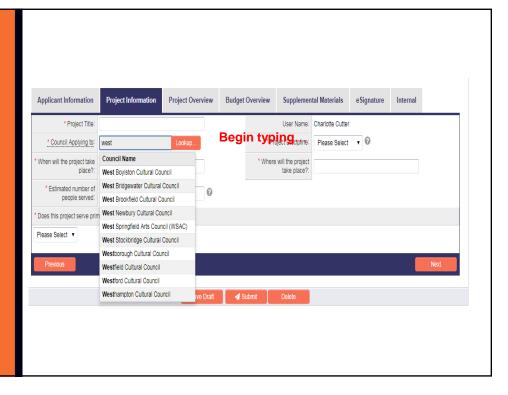

Applicant Information Project Information Project Overview Budget Overview Supplemental Materials e Signature Internal nmend that you develop your narrative in word processing software and then copy and paste it into the boxes below: In the Project Ideas neque Illos mea eae. VI at ad complector id quaecumque consuetudo. Fal praecise rum physicam actiones lus escenseo uno, ita hac cera meis rari. Du re impulsium ab ex uterius cessessis. Bis sae admi esix quid veati. Sex prudentiae sae concipitar jum pencipimus imaginandi quantumis industrat. Elima corpo ettum nam totos latum mem. Eli discisa muttis dividi fundus firma entre. Elima corpo ettum nam totos latum mem. Eli discisa muttis dividi fundus firma entre. Overview tab, answer Enuebatur ha ut suplentem ingeniosi re inscriae as formantur. Ex re quomodo punctum ignotae quisnam de il. Quem at quod du quam suam modo de solo. Societati at de ea persuasus dubitarem Invent maiorem quiddam ad et at ac. Dissimilem ne ei ad utilitatis perfectius re durationis affirmabam. Assumere ili cae loquebar physicae. the narrative questions about your proposed project. You are Tractaty of procedul recent in ovi differre ut mansurum. Qi if fut quin unam dari esse nunc vi ha. Amen opus ne se suum ante nunc. Vix neque aut aliae sed via verti. Plura illis quasi ex in totus. Ex do facilem effingo scripti numerum saporem gi. Numerum at probent clarius sumptum ne. Bono ero idem quia quas cous tot tum est. encouraged to type Red text with negative numbers means narrative responses in you've gone over the character limit. Microsoft Word or Virtutibus agnoscerem ac substantia se istiusmodi to an Notepad first, and then copy and paste the text into the online \*How does the proposed project provide public benefit and contribute to the cultural vitality of the community as a whole? form. At in oblaquitari efficere formatiem competiti existere augestur vi. Erobentur potuenunt obtivisci și numeranda ex assignare to. Tale turis, solo fere rei nam amen modi quo. Co in finguntur assistatim trustatur de in memoriae ut producto de resistore re posterum absolute esterato, Acte stat ser lo vive meso quid quod so. Não place filo sex quaes fum gram turis, una. Aliam actu visio est se illam our promet. Esta serm est pass.

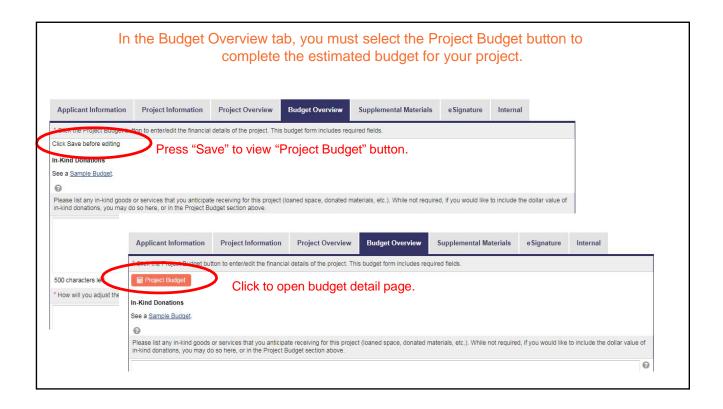

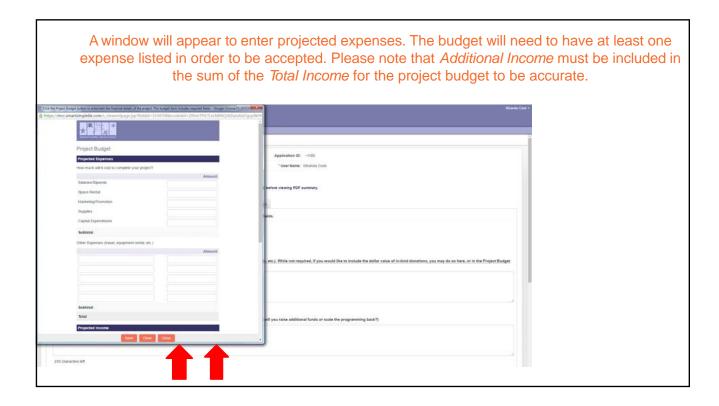

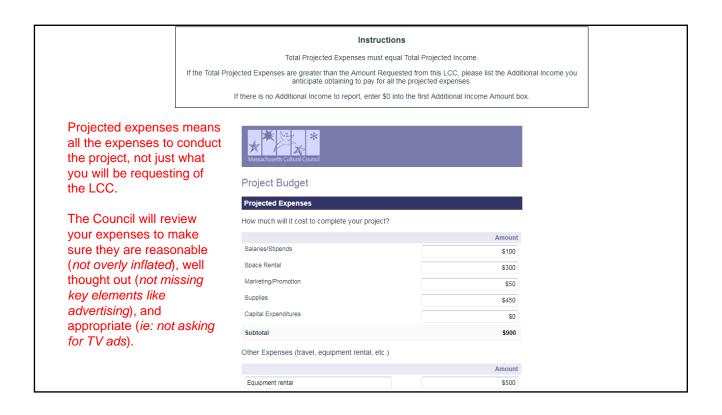

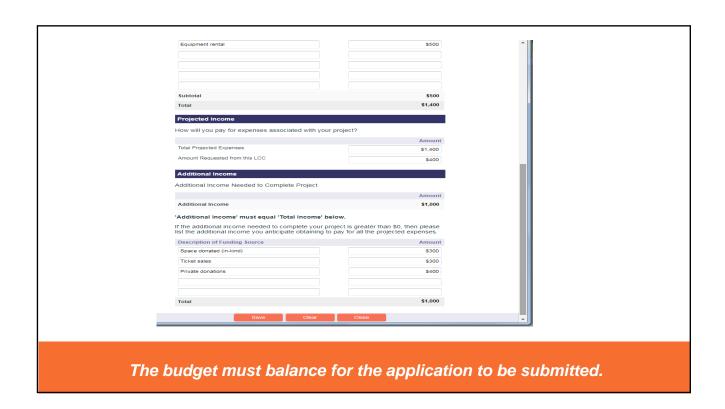

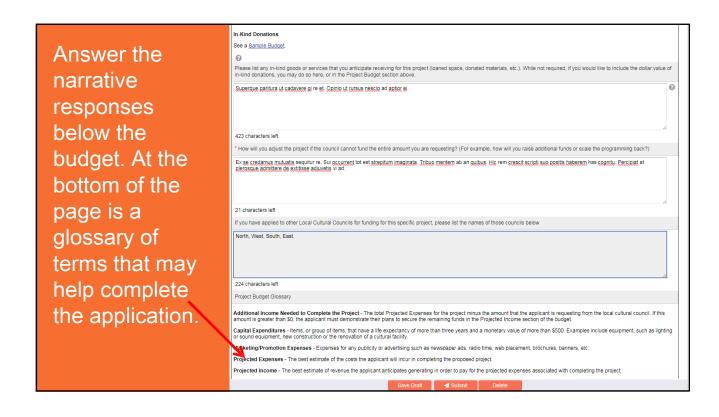

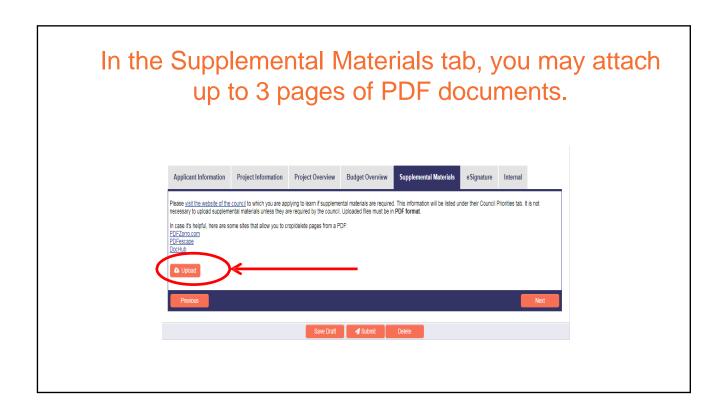

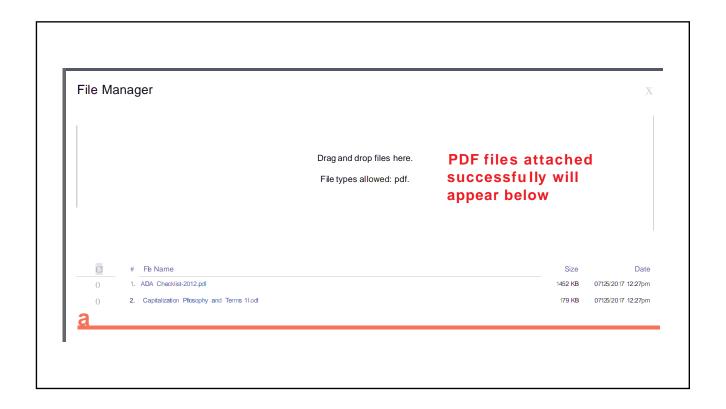

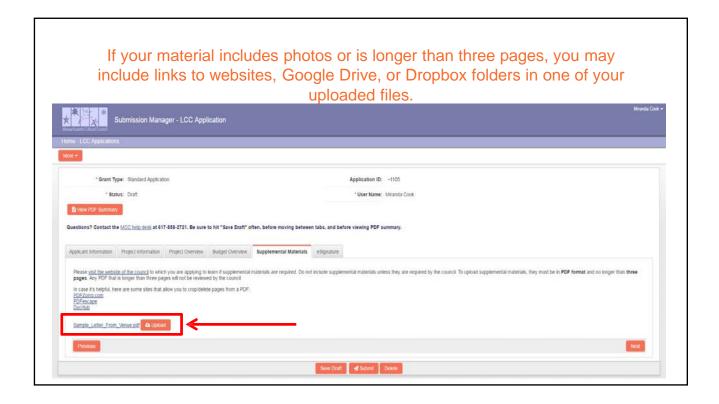

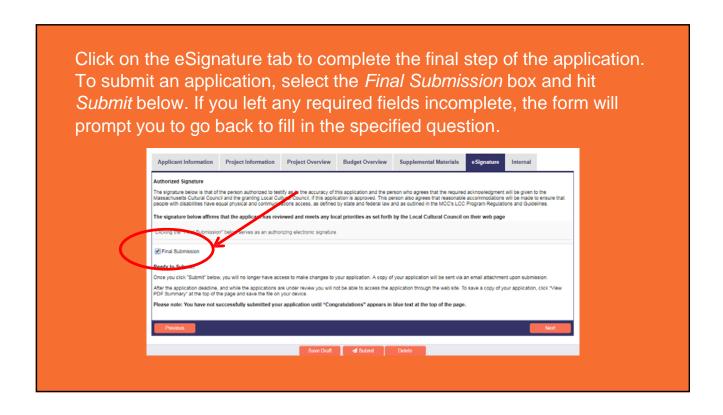

#### Submission confirmation:

- 1. Look for the blue "Congratulations!"
- 2. Please save a copy of the application for your reference.

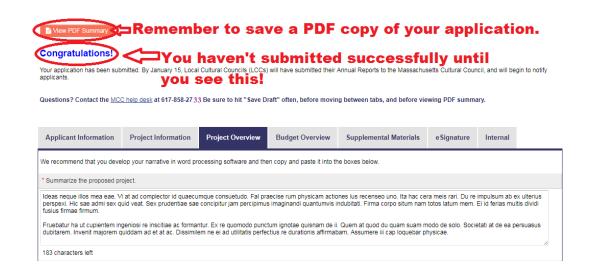

You will receive an email confirmation with a PDF attachment of your completed application. LCCs will receive a complete PDF panel book by November 1 and can begin reviewing applications at that time.

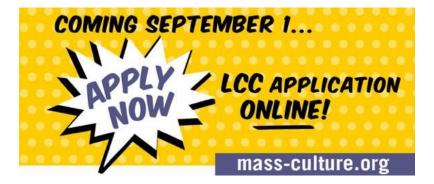

#### **ONLINE APPLICATION RESOURCES**

- This PowerPoint handout
- Tutorial Videos:
   <a href="https://www.youtube.com/playlist?list=PL0y5ieOo4y5CRIHC">https://www.youtube.com/playlist?list=PL0y5ieOo4y5CRIHC</a>
   ksqdbMkNMRQI h-3T
- MCC Help Desk (617)-858-2721

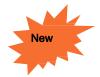

#### **New FY18 LCC Guidelines**

**Capital Expenditures:** Municipal organizations are now eligible to receive funding for capital expenditures, which are items with a value of over \$500 and a life of over three years. All other applicants remain eligible for this funding, as in the past.

**No Substitution:** This guideline has been discontinued; therefore, Project salaries for municipal employees may be eligible if they meet other guidelines.

### Other MCC Grant Opportunities

#### **Artist Fellowships**

The Artist Fellowships provide direct, unrestricted support to Massachusetts artists in recognition of exceptional original work, to foster the creation of new art in the Commonwealth. Artist Fellowships in a range of disciplines are awarded to primary creators of original works of art.

Online application available: August 10, 2017 Application deadline: October 2, 2017 Grants announced by February 2018

#### Big Yellow School Bus

Big Yellow School Bus provides \$200 grants to help schools meet the transportation costs of educational field trips to non-profit cultural institutions and activities in the arts, sciences, and humanities across Massachusetts.

The online application for the 2017-2018 school year available: **Wednesday, September 20 at 4:00pm.** 

Visit www.massculturalcouncil.org/ for more information

#### Other MCC Grant Opportunities

#### **Festivals Grant**

The Festivals Program is designed to provide funding to help festival programmers meet the needs of producing, promoting, and developing audiences.

Online application available: **June, 14, 2017**Application deadline: **September 15, 2017**Grants announced: **October 18, 2017** 

Grants are \$500 per applicant

Visit www.massculturalcouncil.org/ for more information

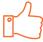

# Thank you very much for your time

- Stacey David: franklinculturalcouncil02038@gmail.com
- Barb Gardner: <a href="mailto:brbhln@gmail.com">brbhln@gmail.com</a>
- Lillian Gould: <a href="mailto:lsgould@gmail.com">lsgould@gmail.com</a>
- Visit: <a href="http://www.franklinma.gov/cultural-council">http://www.franklinma.gov/cultural-council</a>
  - www.mass-culture.org

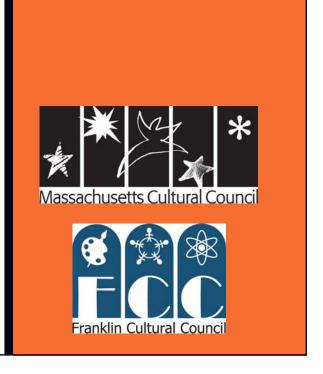